- 13 ISBN 9787302200758
- 10 ISBN 7302200750

出版时间:2009-1

页数:230

版权说明:本站所提供下载的PDF图书仅提供预览和简介以及在线试读,请支持正版图书。

更多资源请访问:www.tushu111.com

 $21$ 

 $21$ 

,才能深刻理解和掌握。因此,本套教材增强了实践性、应用性和可理解性,并在体例上做了改进—  $\rightarrow$ 

 $21$ 

 $10$ 

 $\frac{1}{1}$ 

- $1.1.3$  $1.2$ 1.3
- $1.4$  $1.41$  $1.42$
- 1.43 1.44
- $1.5$  $2^{\degree}$
- $2.1$ 22  $22.1$
- 222 223  $.23$
- 231 23.2 233
- $24$  $25$  $2.5.1$
- $25.2$ 25.3  $25.4$
- 25.5  $256$  $25.7$
- 26 261 26.2 263
- $27$ 2.7.1 visual basic 27.2 visual studio .net
- 27.3

 $1.1$  $1.1.1$  $1.1.2$ 

 $3<sub>3</sub>$  $31$  $31.1$  $31.2$  $32$ 

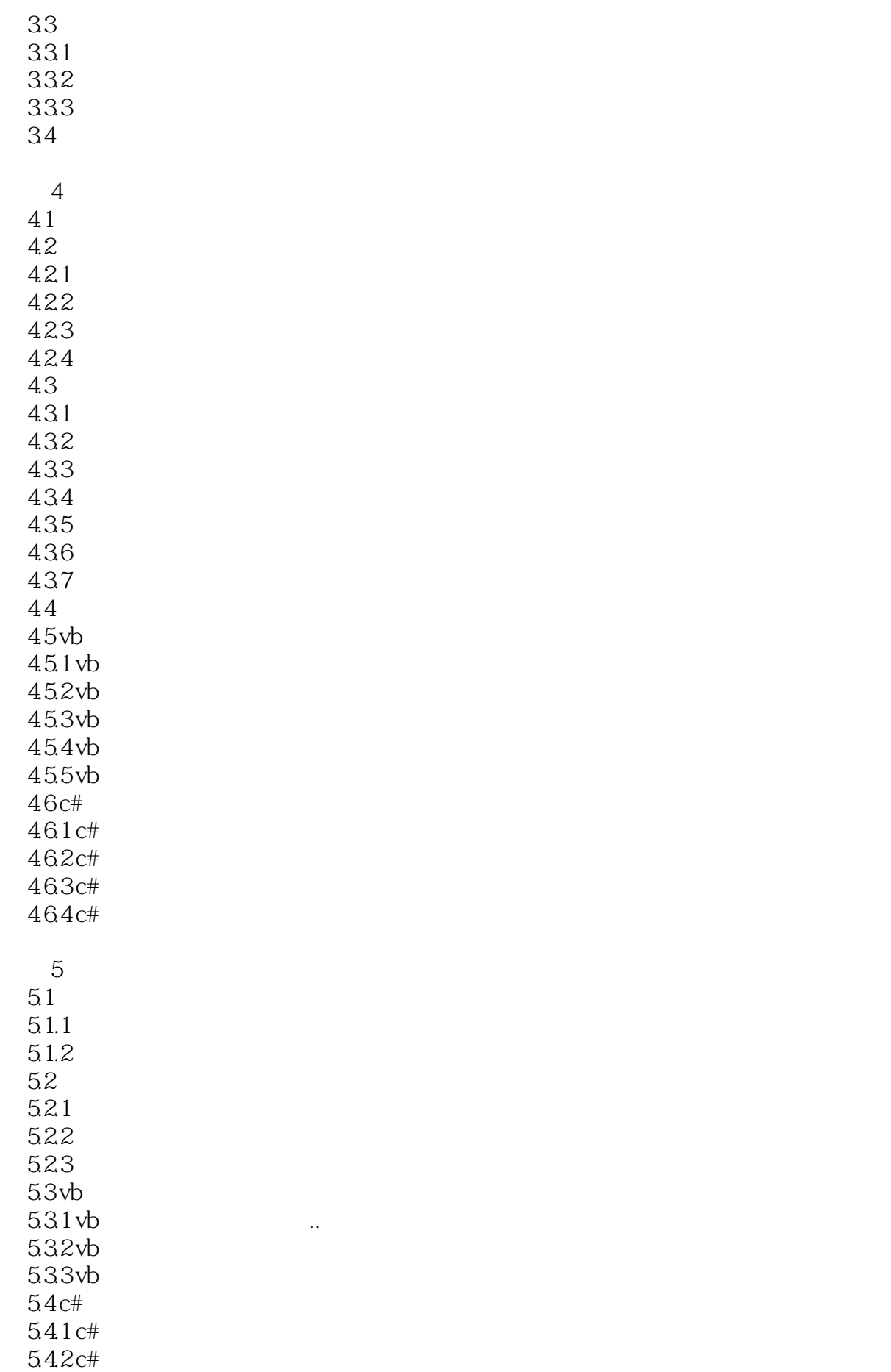

第6章 图形用户界面 6.1 62 6.2.1 6.22 623 63 631 632 64 641 642 643 644 645 646 65 65.1 65.2 65.3 65.4 65.5 66 vb 66.1 vb 66.2 vb 67 c# 67.1 c# 67.2 c#  $\frac{1}{7}$  $7.1$  $7.1.1$  $7.1.2$  $7.1.3$ 7.2 html  $7.21$  $7.22$ 7.3 7.3.1 7.3.2  $7.4$  $7.4.1$  $7.42 -$ 7.43 7.4.4

543 c#

第8章 网页界面设计

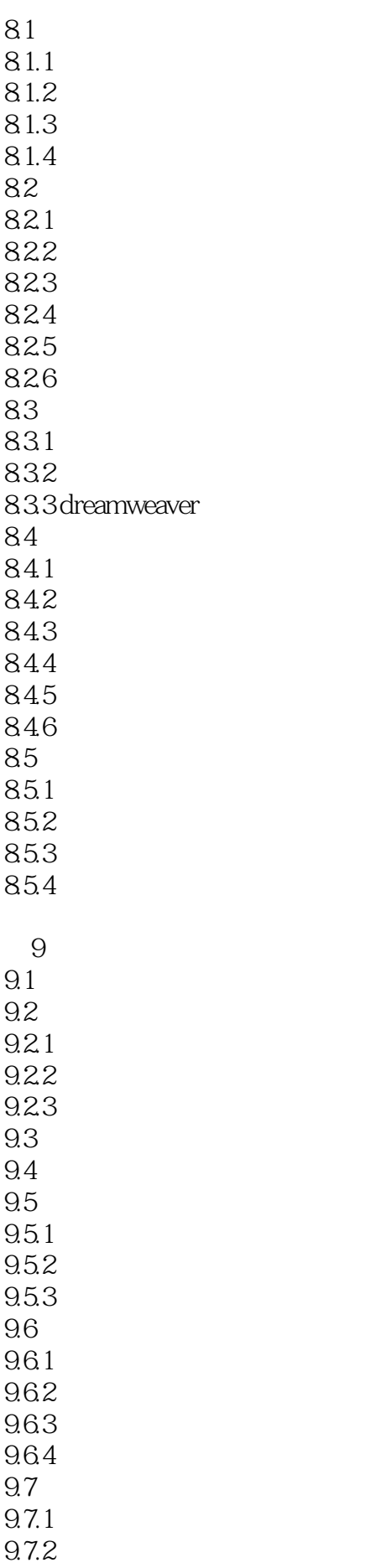

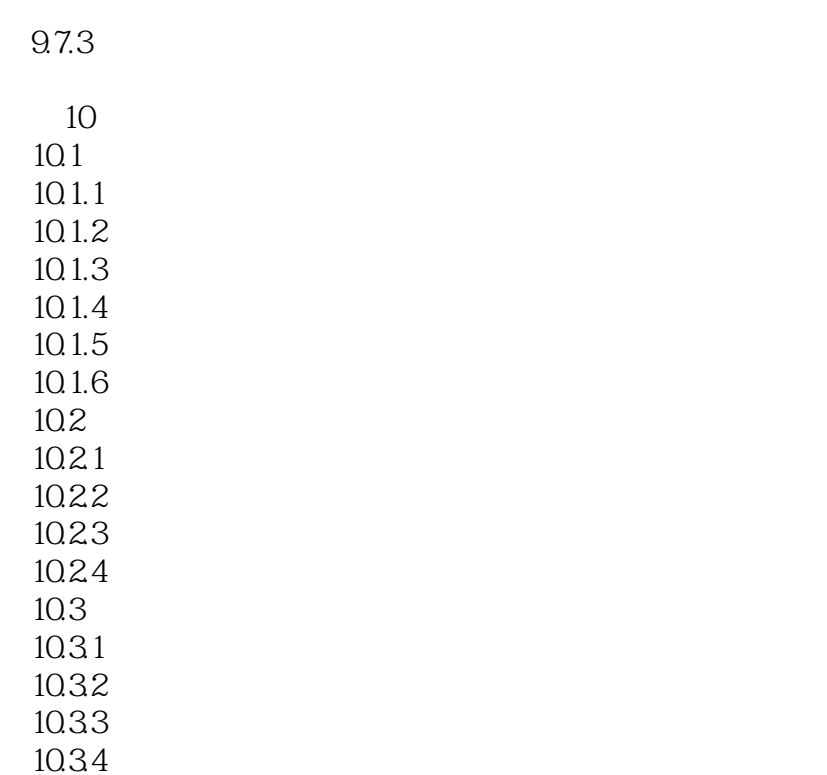

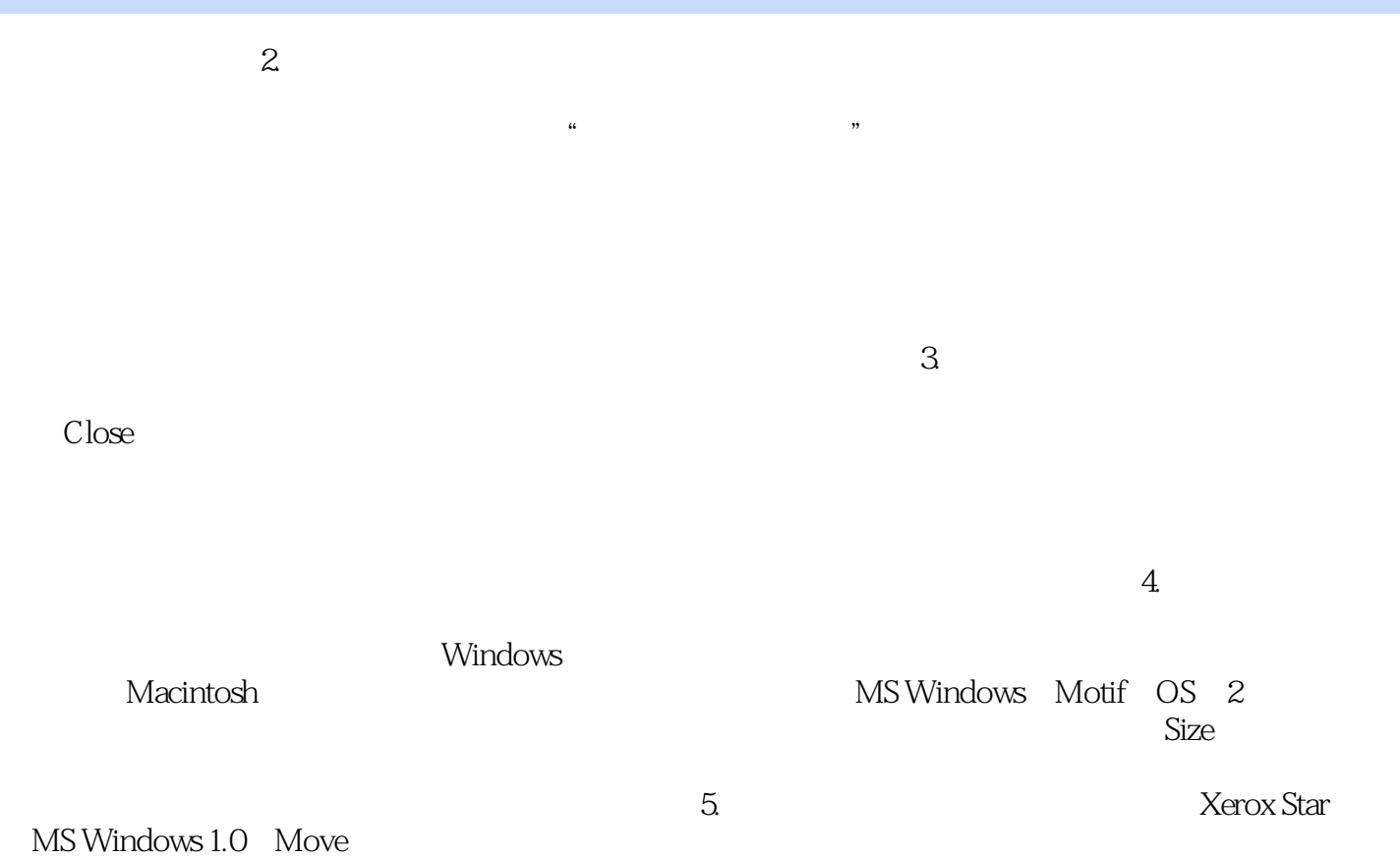

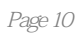

 $1$  $\frac{1}{2}$  $3<sub>1</sub>$ 

本站所提供下载的PDF图书仅提供预览和简介,请支持正版图书。

:www.tushu111.com